## Algorithmique & programmation

### Ada

paquetage, module, bibliothèque

### Paquetages *(modules)*  $\Box$  Répondre à des objectifs importants en programmation réutiliser des portions de programmes existant afin de réduire le coût du développement regrouper un ensemble de ressources (déclarations, procédures ou fonctions) liées logiquement entre elles  $\Box$  Le concept de module a été introduit comme unité de structuration pour les programmes de taille importante mettant en œuvre plusieurs programmeurs  $\Box$  Les programmeurs développent séparément des modules et communiquent entre eux par échange d'interface ! Les **paquetages** sont l'une des formes d'**unités de programmes** (comme les sous-programmes – **fonctions** & **procédures**) servant à (dé)composer les programmes

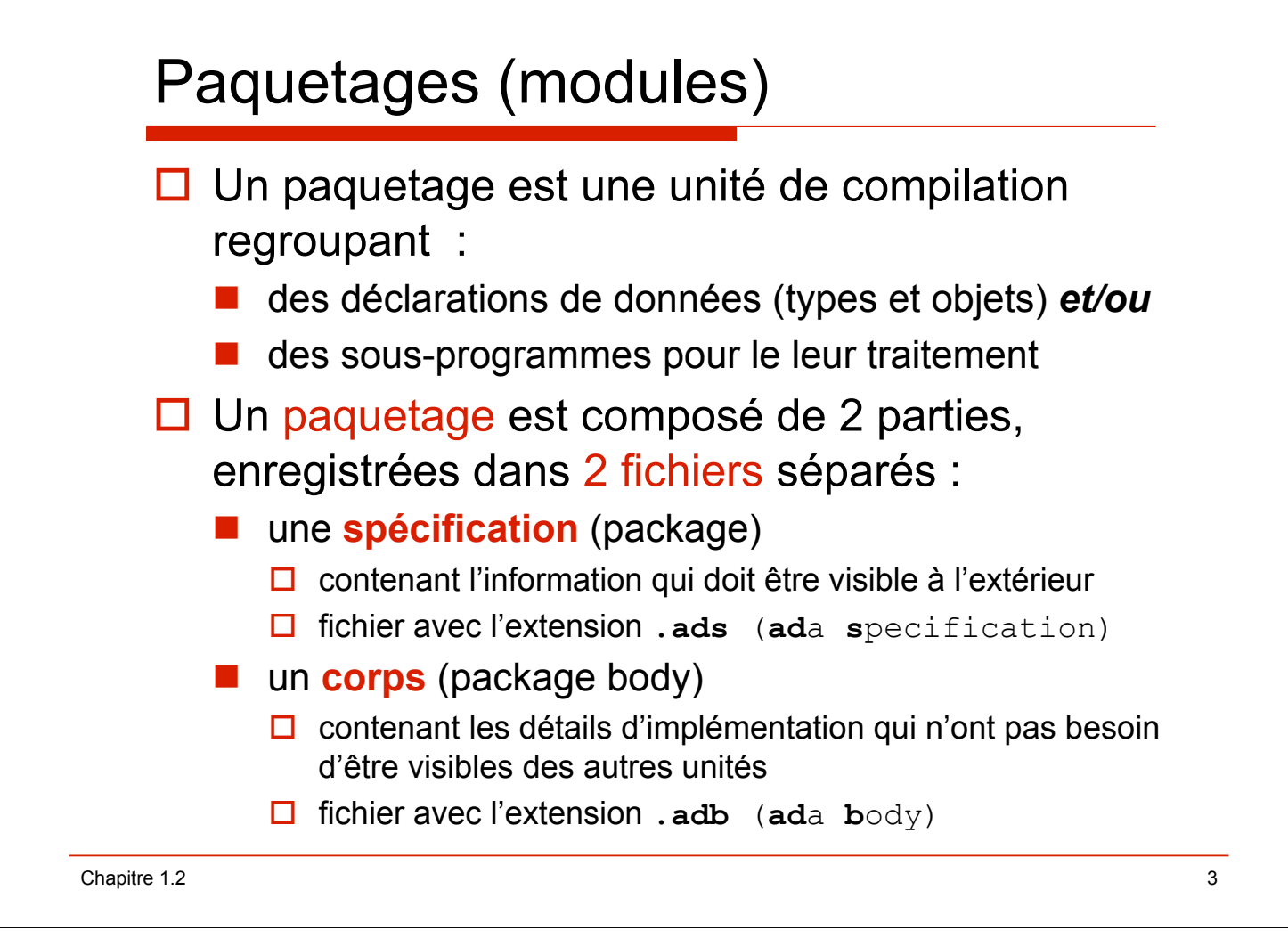

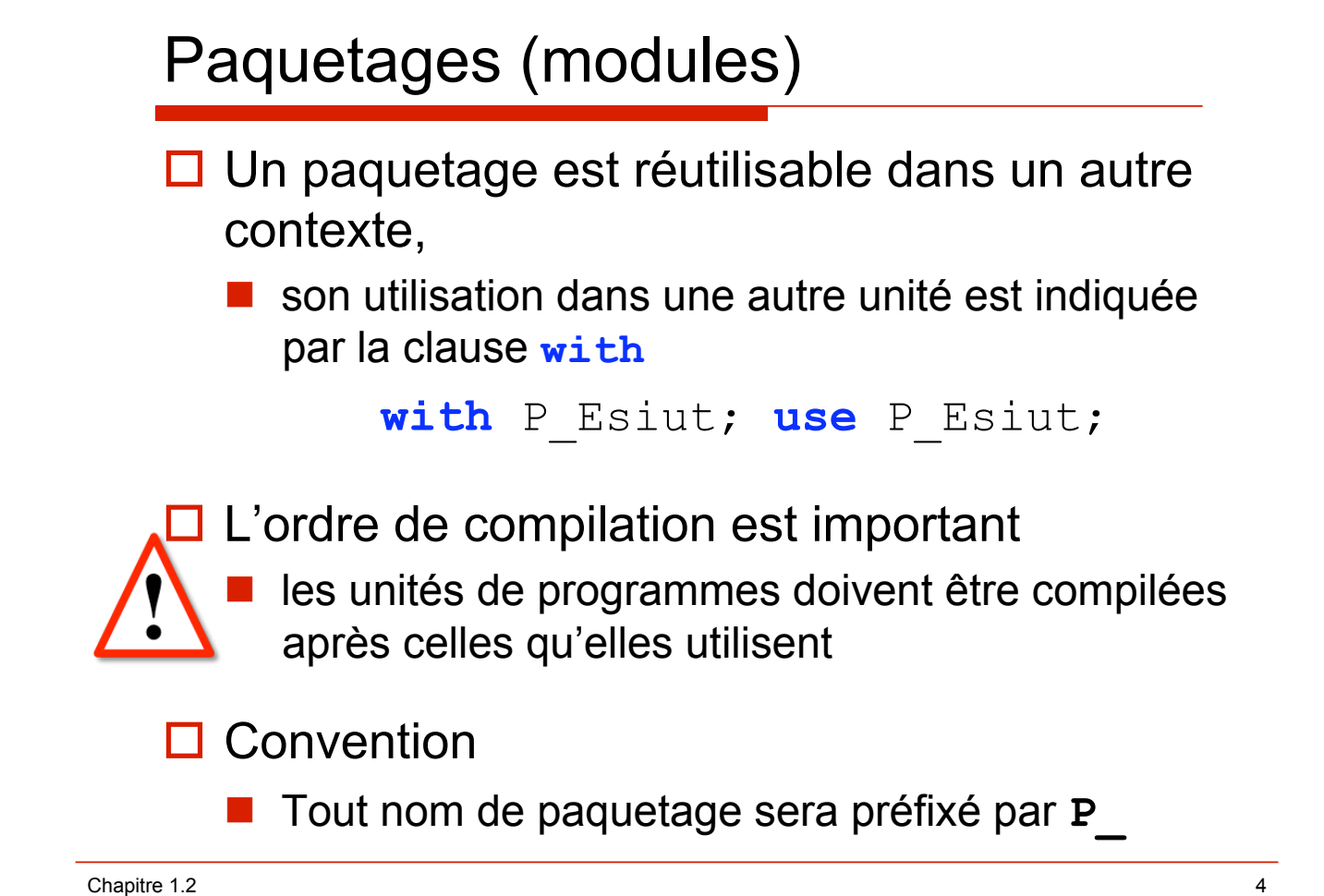

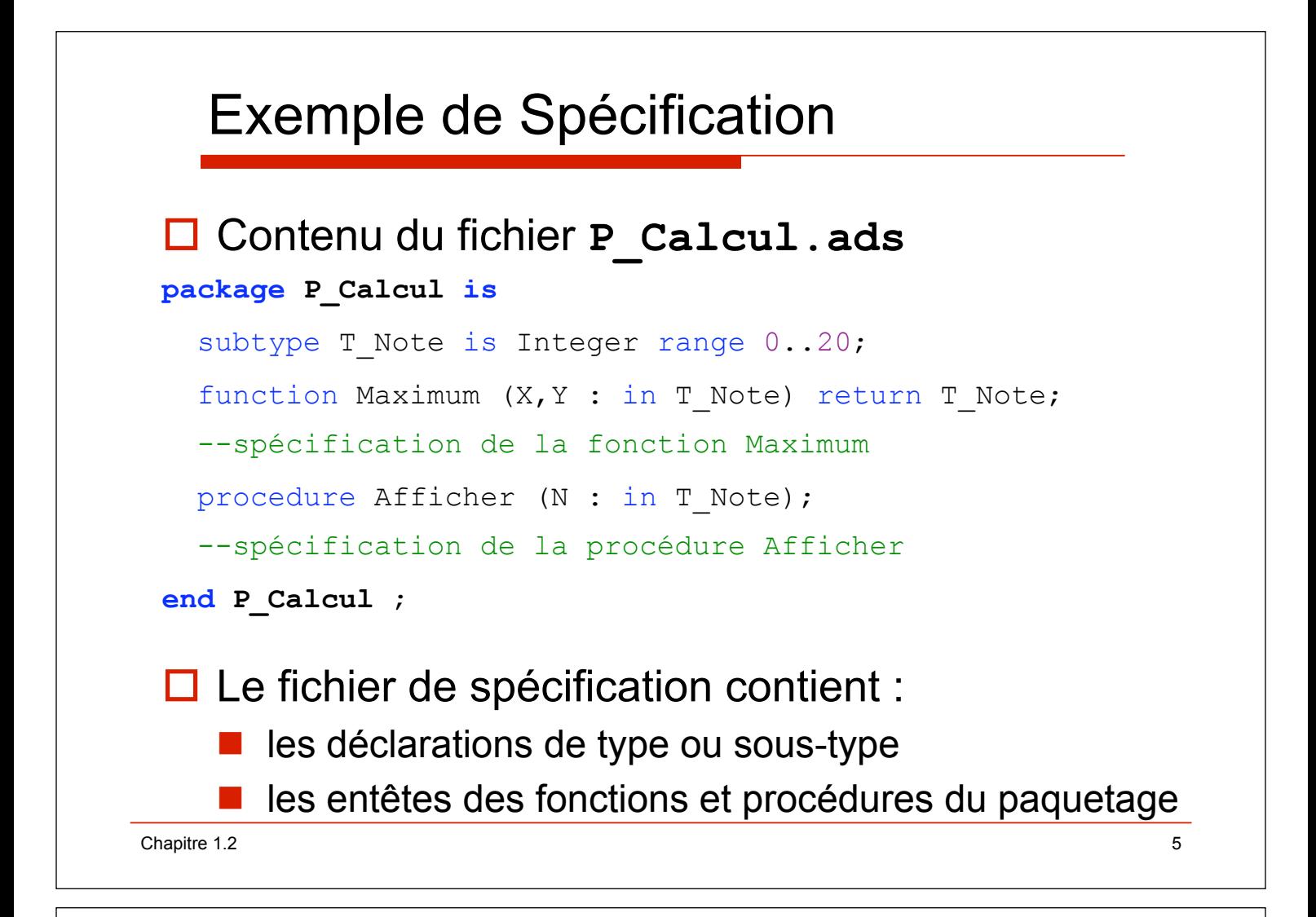

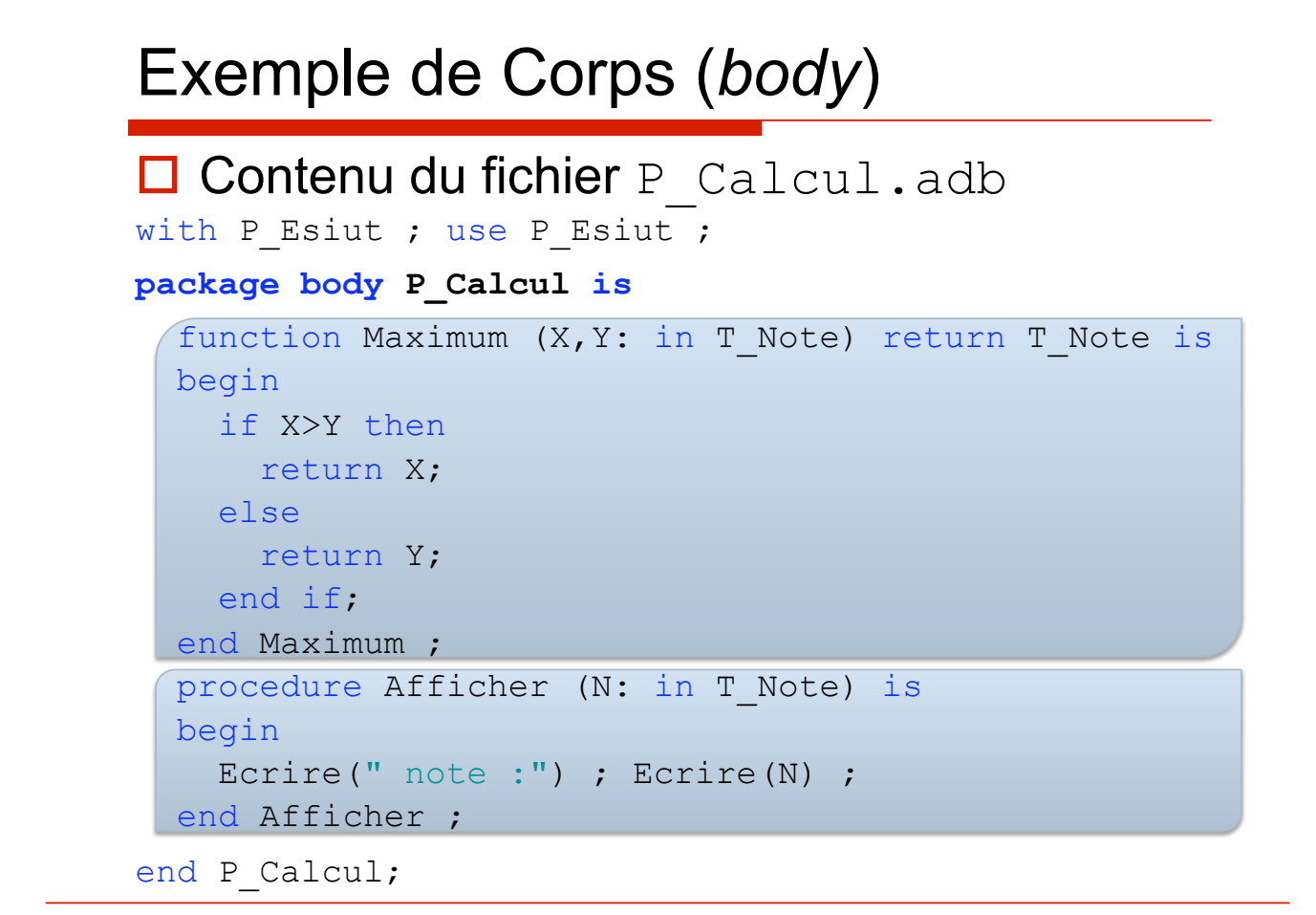

Chapitre 1.2 6

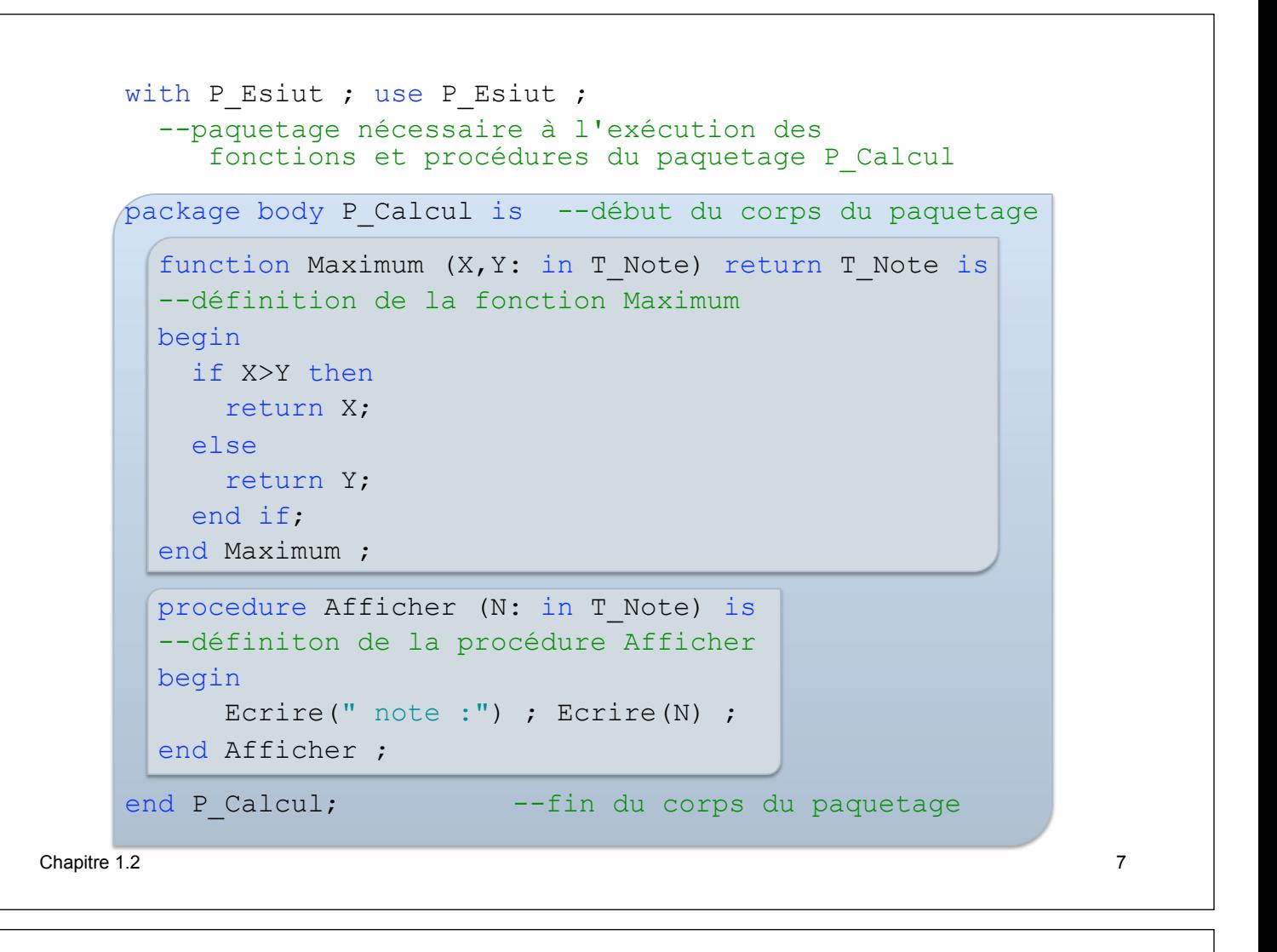

# Paquetage : corps

 $\Box$  Toute fonction ou procédure déclarée dans la spécification (fichier .ads) doit apparaître – éventuellement réduite à l'instruction **null** – dans le corps correspondant.

 $\Box$  Un corps peut aussi contenir des déclarations de

- $\blacksquare$  types,
- $\blacksquare$  constantes,
- variables.
- et aussi d'autres fonctions et procédures :
	- $\Box$  elles sont alors locales au corps et utilisables dans toutes les procédures du corps.

### Procédure principale utilisant **P** calcul

 $\Box$  Contenu du fichier demo.adb with P\_Esiut; use P\_Esiut; **with P\_Calcul;**  procedure Demo is A,B,M : T\_Note; begin Ecrire("première note : ");  $Lirc(A)$  ; Ecrire("deuxième note : "); Lire $(B)$ : M := **P Calcul.Maximum**(A,B); **P\_Calcul.Afficher**(M) ; end Demo ;

Chapitre 1.2

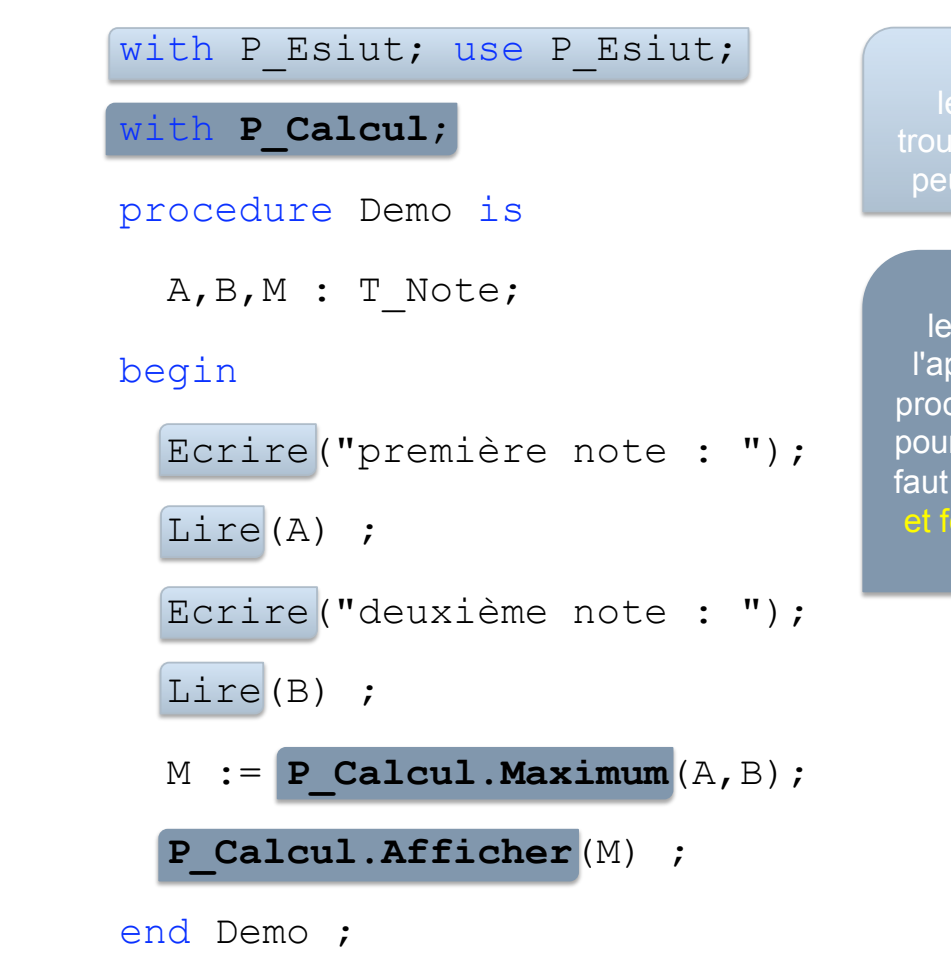

#### **with** + **use**

trouver ecrire et lire et peut faire l'édition de lien

#### with

le compilateur autorise l'appel à des fonctions et procédures de P\_Calcul; pour faire l'édition de lien, il faut préfixer les procédures et fonctions par le nom du paquetage

9

### Procédure principale utilisant **P** calcul

□ Si on insère la clause use **P** Calcul; alors on peut supprimer le préfixe **P\_Calcul.** devant les appels de sous-programmes de **P\_Calcul**

```
with P Esiut; use P Esiut;
with P Calcul; use P Calcul;
procedure Demo is 
   A,B,M : T_Note; 
begin 
   Ecrire("première note : "); 
  Line(A) ;
   Ecrire("deuxième note : "); 
  Lire(B) ;
  M := Maximum(A, B); Afficher(M) ; 
end Demo ;
```
Chapitre 1.2  $\hspace{1.5cm}$  11

```
with P Esiut; use P Esiut;
  with P_Calcul; use P_Calcul; 
  procedure Demo is
     A,B,M : T_Note; 
  begin
    Ecrire("première note : ");
    Lire(A) ;
     Ecrire("deuxième note : "); 
    Lire(B) ;
    M := Maximum(A, B); Afficher(M); 
end Demo ;<br>Chapitre 1.2
Chapitre 1.2 \hspace{1.5cm} 12
```
#### **with** + **use**

trouver ecrire et lire et peut faire l'édition de lien

#### **with** + **use**

le compilateur sait où trouver Maximum et Afficher et peut faire l'édition de lien il n'est plus nécessaire de préfixer les procédures et fonctions par le nom du paquetage

 Si des procédures ou fonctions ont le même nom dans 2 paquetages différents, **il faut préfixer**  pour que le compilateurs sache laquelle utiliser !